- $\circledcirc$ **Bedienungsanleitung Bohrhammer**
- $\copyright$  **Navodila za uporabo Udarni vrtalnik**
- **Navodila za upora Udarni vrtalnik**
- **Naputak za uporabu Bušilica s čekićem**
- **Návod na obsluhu Vŕtacie kladivo**

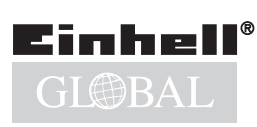

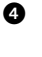

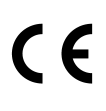

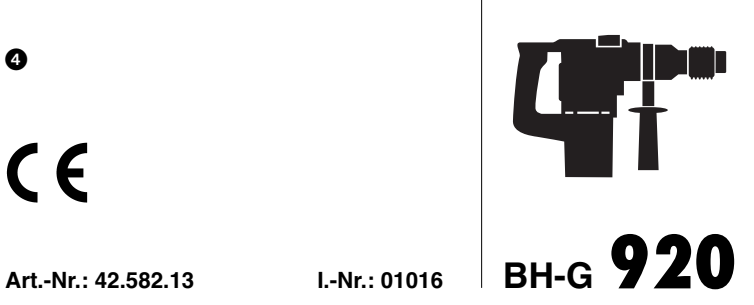

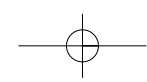

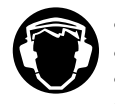

- <sup>®</sup> Gehörschutz tragen!
- Nosit ochranu sluchu! Nosite zaščito za ušesa!
- Nosite zaštitnik za uši.
- Používajte ochranu sluchu!

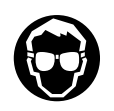

- <sup>5</sup> Schutzbrille tragen!
- Nosit ochranné brýle! Nosite zaščitna očala!
- Nosite zaštitne naočale!
- Používajte ochranné okuliare!

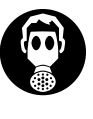

2

#### - Bei Staubentwicklung Atemschutz tragen!

- Při tvorbě prachu nosit ochranu dýchacích cest!
- Pri prašenju nosite zaščito za dihala!
- U slučaju stvaranja prašine nosite masku za disanje!
- Pri prašných prácach používajte dýchaciu ochranu proti prachu!

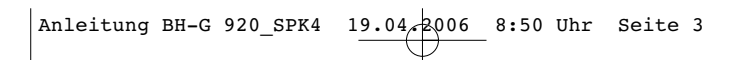

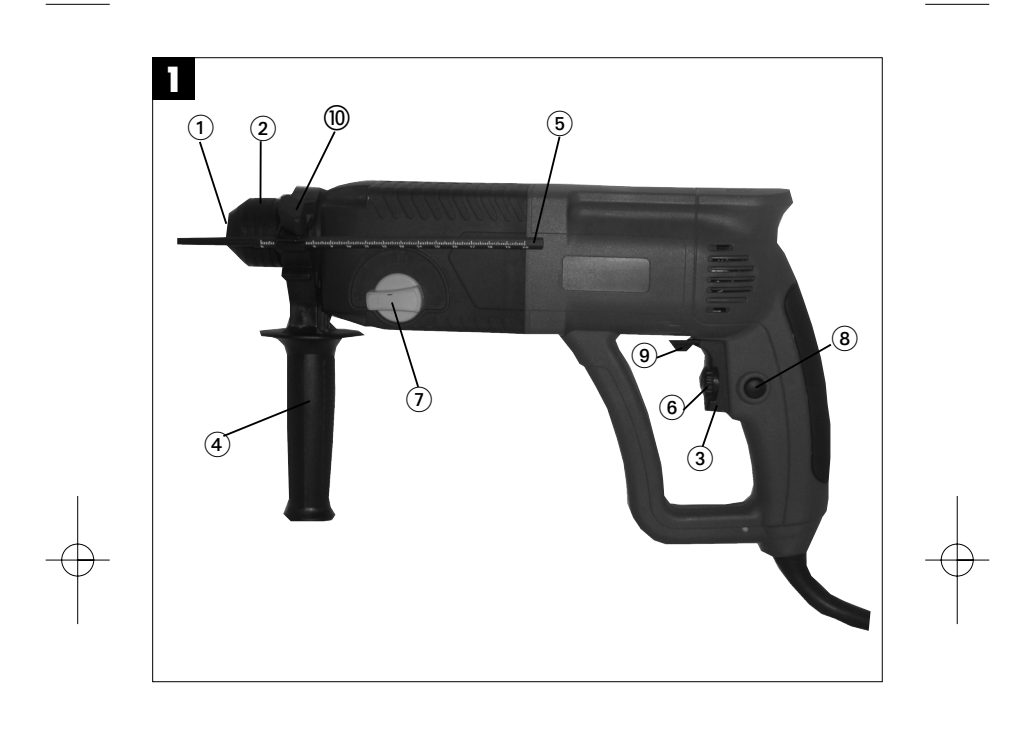

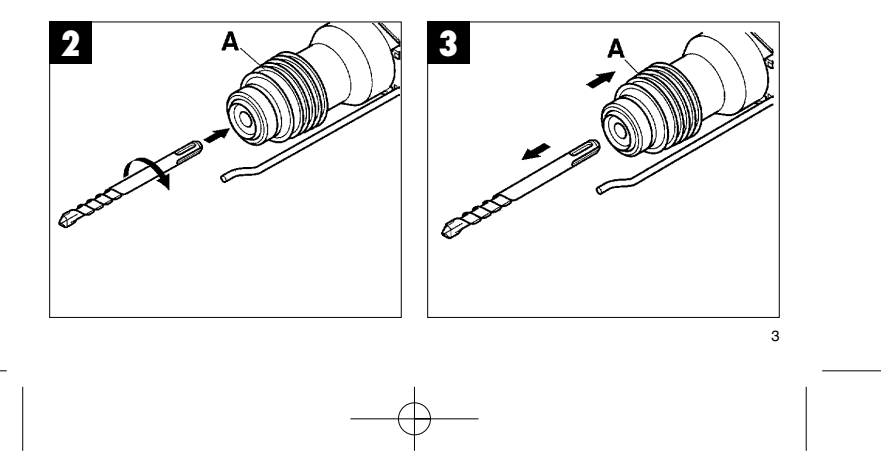

Anleitung BH-G 920\_SPK4 19.04.2006 8:50 Uhr Seite 4

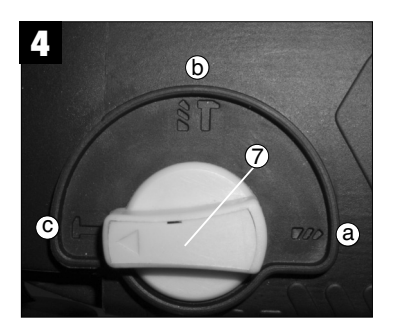

# **1. Gerätebeschreibung (Abb.1)**

- 1 Staubschutz
- 2 Verriegelungshülse 3 Ein-Aus-Schalter
- 
- 4 Zusatzgriff<br>5 Tiefenansch Easar g.m.<br>Tiefenanschlag
- 6 Drehzahl-Regler
- Umschalter Bohren/Schlagbohren/Meißeln
- 8 Feststellknopf 9 Umschalter Rechts-/Linkslauf
- 

#### 10 Klemmschraube

## **2. Technische Daten**

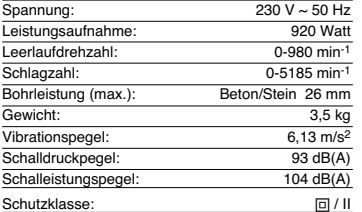

Geräusch- und Vibrationsmeßwerte ermittelt entsprechend EN 60745. Der Bohrhammer ist nicht für die Verwendung im Freien, entsprechend Artikel 3 der Richtlinie 2000/14/EG vorgesehen.

#### **3. Sicherheitshinweise**

**Die entsprechenden Sicherheitshinweise finden Sie in dem beiliegenden Heftchen**.

#### **4. Vor Inbetriebnahme**

- Einsatzstelle nach verdeckt liegenden elektri-schen Leitungen, Gas- und Wasserrohren mit einem Leitungssuchgerät untersuchen.
- Vor Anschluß an das Stromnetz darauf achten, daß die Netzspannung mit der Angabe auf dem Leistungsschild übereinstimmt.

#### **4.1 Bestimmungsgemäße Verwendung**

Das Gerät ist bestimmt zum Hammerbohren in Beton, Gestein und Ziegel, für Meißelarbeiten und zum Bohren ohne Schlag in Metall und Holz unter Ver-wendung des entsprechenden Bohrers

### **4.2 Werkzeug einsetzen und wechseln (Abb. 2)**

- Werkzeug vor dem Einsetzen reinigen und mit Maschinenfett leicht fetten.
- Verriegelungshülse (A) zurückziehen und halten. Staubfreies Werkzeug drehend in die Werkzeug-aufnahme bis zum Anschlag einschieben. Das
- Werkzeug verriegelt sich selbst. Verriegelung durch Ziehen am Werkzeug prüfen.

#### **4.3 Werkzeug entnehmen (Abb. 3)**

Verriegelungshülse (A) zurückziehen, halten und Werkzeug entnehmen.

### **5. Inbetriebnahme (Abb. 1 - Pos. 3)**

**5.1 Ein- Ausschalten**

- Einschalten: Betriebsschalter (3) drücken
- Dauerbetrieb: Betriebsschalter (3) mit Feststell-
- knopf (8) sichern Ausschalten: Betriebsschalter (3) kurz drücken

Durch mehr oder weniger starkes Drücken des Schalters (3) wählen Sie die Drehzahl. Durch Drehen der Rändelschraube im Schalter (3) können sie die Drehzahl vorwählen.

### **5.2 Zusatzgriff (Abb. 1 - Pos. 4)**

**Bohrhammer aus Sicherheitsgründen nur mit dem Zusatzgriff verwenden.**

- 
- Klemmschraube (10) lockern
- Zusatzhandgriff (4) über das Bohrfutter schieben und in die gewünschte Position drehen.
- Klemmschraube (10) wieder festziehen um den Zusatzhandgriff (4) in dieser Position zu fixieren.

### **5.3 Tiefenanschlag (Abb. 1 - Pos. 5)**

Flügelschraube am Zusatzgriff lösen und den gera-den Teil den Tiefenanschlages in die Bohrung des Zusatzgriffes einsetzen. Tiefenanschlag einstellen und Flügelschraube wieder anziehen.

#### **5.4 Umschalter Bohren/Schlagbohren/Meißeln (Abb. 4)**

- Zum Bohren ist der Umschalter (7) in Stellung (a) zu bringen.
- Zum Schlagbohren den Umschalter (7) in Stellung (b)  $\uparrow$  drehen.
- Für Meißelarbeiten den Umschalter (7) in Stellung (c) ▼ drehen.

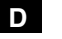

# **D**

# **Achtung:**

Zum Hammerbohren benötigen Sie nur eine geringe Anpreßkraft. Ein zu hoher Anpreßdruck belastet un-nötig den Motor. Bohrer regelmäßig prüfen. Stumpfen Bohrer nachschleifen oder ersetzen.

# **6. Wartung**

- Vor allen Arbeiten am Gerät Netzstecker ziehen!
- Halten Sie Ihr Gerät immer sauber.
- Benutzen Sie zur Reinigung des Kunststoffes keine ätzenden Mittel.
- Um Staubablagerungen zu vermeiden sollten die Lüftungsschlitze nach Arbeitsende, durch Druckluft (max. 3 bar) gereinigt werden.
- Kohlebürsten regelmäßig kontrolieren (ver-schmutzte bzw. verschlissene Kohlebürsten führen zu übermäßiger Funkenbildung und zu Drehzahlstörungen).

# **7. Ersatzteilbestellung**

Bei der Ersatzteilbestellung sollten folgende

6

- 
- 

Angaben gemacht werden:<br>● Typ des Gerätes<br>● Artikelnummer des Gerätes<br>● Ersatzteil- Nummer des erforderlichen Ersatzteils<br>● Ersatzteil- Nummer des erforderlichen Ersatzteils Aktuelle Preise und Infos finden Sie unter www.iscgmbh.info

# **1. Popis přístroje (obr. 1)**

- Ochrana proti prachu
- 2. Zajišťovací pouzdro<br>3. Za-/vvpínač
- 
- 3. Za-/vypínač 4. Přídavná rukojet' 5. Hloubkový doraz
- 
- 6. Regulátor počtu otáček 7. Přepínač vrtání/vrtání s příklepem/sekání 8. Zajišťovací knoflík
- Přepínač pravý/levý chod 9. Přepínač prav<br>10. Svěrací šroub
- 

#### **2. Technická data**

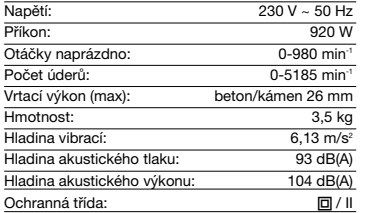

Hodnoty hluku a vibrací změřeny podle EN 60745. Přístroj není konstruován pro užití na volném prostranství příslušně podle článku 3 směrnice 2000/14/EG.

#### **3. Bezpečnostní pokyny**

**Příslušné bezpečnostní pokyny naleznete v přiložené brožurce.**

# **4. Před uvedením do provozu**

- Pomocí přístroje na hledání vedení překontrolovat, zdali se na místě použití nenacházejí skrytá elektrická vedení, plynové a vodovodní trubky.
- Před připojením na sít' dbát na to, aby sít'ové napětí souhlasilo s údaji na výkonovém štítku.

#### **4.1 Použití podle účelu určení**

Přístroj je určen na úderové vrtání a na sekání beto-nu, kamenu a cihel, za použití příslušného vrtáku nebo sekáče.

# **4.2 Nasadit a vyměnit nástroj (obr. 2)**

- Nástroj před vložením vyčistit a mazacím strojním tukem lehce namazat.
- Zajišt'ovací pouzdro (A) odsunout zpět a držet.
- Prachu prostý nástroj zasunout otáčivým pohy-bem až na doraz do upínání nástroje. Nástroj se

**CZ**

- zablokuje sám.
- Zablokování překontrolovat zatažením za nástroj.

#### **4.3 Odstranění nástroje (obr. 3)**

Zajišt'ovací pouzdro (A) stáhnout zpět, držet a nástroj vyndat.

# **5. Uvedení do provozu (obr. 1)**

### **5.1 Za-/vypnout**

**Zapnout:** vypínač (3) stisknout. **Trvalý provoz:** vypínač (3) zajistit zajišťovacím knoflíkem (8). **Vypnout:** vypínač (3) krátce stisknout.

# Slabším nebo silnějším tisknutím vypínače (3) si regulujete počet otáček.

Otočením rýhovaného šroubu ve vypínači (3) si můžete počet otáček předvolit.

#### **5.2 Přídavná rukojet' (4)**

**Z bezpečnostních důvodů používat vrtací kladivo pouze s přídavnou rukojetí.**

- Svěrací šroub (10) povolit.
- Přídavnou rukojeť (4) nasunout přes sklíčidlo a
- natočit ji do požadované polohy. Svěrací šroub (10) opět utáhnout, aby byla přídavná rukojeť (4) v požadované poloze fixována.

#### **5.3 Hloubkový doraz (5)**

Přídavnou rukojet' uvolnit a rovnou část hloubkového dorazu nasadit do otvoru přídavné rukojeti. Hloubkový doraz nastavit a přídavnou rukojet' opět utáhnout.

## **5.4 Přepínač vrtání/vrtání s příklepem/sekání**

- **(obr. 4)**
- Na vrtání dát přepínač (7) do polohy (a). Na vrtání s příklepem otočit přepínač (7) do polohy (b). Na sekání otočit přepínač (7) do polohy (c).
- 

# **CZ**

**Pozor:**<br>Pro práci s vrtacím kladivem je potřeba jen malá<br>přítlačná síla. Moc vysoký přítlak zbytečně zatěžuje<br>motor. Vrták pravidelně kontrolovat. Tupý vrták přebrousit nebo vyměnit.

# **6. Údržba**

- Před všemi pracemi na přístroji vytáhnout
- 
- 
- 
- síťovou zástrčku!<br>● Udržuje přístroj vždy čistý.<br>● K čištění umělé hmoty nepoužívejte žíravé látky.<br>● K čištění umělé hmoty nepoužívejte žíravé látky.<br>● by být větrací otvory po ukončení práce vyčiště-<br>ny tlakovým vzduche otáček).

# **7. Objednání náhradních dílů**

Při objednávce náhradních dílů je třeba uvést následující údaje: Typ přístroje

8

- 
- 
- Císlo výrobku přístroje<br>● ldentifikační číslo přístroje<br>● Číslo náhradního dílu požadovaného náhradního dílu

Aktuální ceny a informace naleznete na www.iscgmbh.info

# **1. Opis vrtalnika ( Slika 1)**

# Zaščita za prah

- 2. Zapiralna puša<br>3. Stikalo za vklor
- 
- 3. Stikalo za vklop / izklop<br>4. Dodatni ročaj<br>5. Globinski nastavek Dodatni ročaj
- 5. Globinski nastavek<br>6. Regulator vrtljajev
- 6. Regulator vrtljajev 7. Preklopnik Vrtanje/Udarno vrtanje/Klesanje
- 
- 8. Fiksirni gumb<br>9. Preklopnik Desni-/Levi tek<br>10. Privojni vijak

# **2. Tehnični podatki**

### Napetost:  $230 \text{ V} \sim 50 \text{ Hz}$ <br>Maži  $230 \text{ V} \sim 50 \text{ Hz}$ Moč: 920 Watt

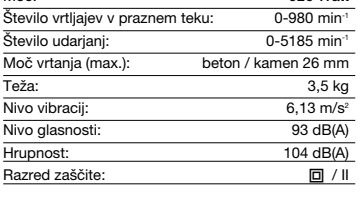

Izmerjene vrednosti za hrupnost in vibracije so ugotovljene po EN 60745. Udarni vrtalnik ni primeren za uporabo na prostem po členu 3 smernice 2000/14/EG.

#### **3. Varnostna navodila**

**Odgovarjajoči varnostni napotki se nahajajo v priloženem zvezku.**

# **4. Pred uporabo vrtalnika**

- Mesto vrtanja preverite glede skrite električne napeljave, plinskih in vodovodnih cevi s pomočjo naprave za iskanje.
- Pred priključkom vrtalnika na električno omrežje pazite na to, da je napetost električnega omrežja enaka napetosti, ki je navedena na podatkovni tablici na vrtalniku.

#### **4.1 Namenska uporaba**

Naprava je namenjena za udarno vrtanje in sekanje v betonu, kamnu in opeki z uporabo primernega svedra oziroma sekača.

# **4.2 Vstavljanje in zamenjavanje orodja (Slika 2)**

**SLO**

- Orodje pred vstavljanjem očistite in rahlo namažite z mastjo za mazanje strojev.
	- Potegnite nazaj zapiralno glavo (A) in jo držite.
- Vstavite čisto orodje obračajoče do konca v glavo vrtalnika. Orodje se zapre samo od sebe. Zapiranje orodja preverite tako, da poskušate potegniti orodje ven iz glave.
- 

**4.3 Jemanje orodja ven iz sprejema (Slika 3)** Potegnite zapiralni del glave (A) nazaj, ga tako držite in vzemite ven orodje.

#### **5. Uporaba vrtalnika (Slika 1)**

**5.1 Vklop / Izklop**

**Vklop:** Pritisnite stikalo (3)

**Nepretrgano delovanje:** Stikalo (3) zavarujte s fiksirnim gumbom (8)

**Izklop:** Na kratko vtisnite stikalo (3)

## Število vrtljajev izberete tako, da poljubno bolj ali

manj pritisnete na stikalo (3). Število vrtljajev lahko v naprej nastavite tako, da vrtite narebričen vijak na stikalu (3).

#### **5.2 Dodatni ročaj (4)**

**Udarni vrtalnik iz varnostnih razlogov uporabljajte samo z dodatnim ročajem.**

- Odpustite privojni vijak (10)
- 
- Dodatni ročaj (4) potisnite preko vpenjalne glave in ga zavrtite v želeni položaj. Privojni vijak (10) spet privijte, da dodatni ročaj (4) fiksirate v želenem položaju.

#### **5.3 Globinski nastavek (5)**

Spustite dodatni ročaj in vstavite globinski nastavek v luknjo dodatnega ročaja. Nastavite globinski nastavek in ponovno zategnite dodatni ročaj.

#### **5.4 Preklopnik: Vrtanje/Udarno vrtanje/Klesanje**

- **(slika 4)** Za vrtanje je preklopnik (7) potrebno postaviti v položaj (a) Za udarno vrtanje je preklopnik (7) potrebno
- 
- obrniti v položaj (b) **; ↑**<br>● Za klesanje je preklopnik (7) potrebno postaviti v<br>položaj (c) **↑**

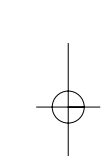

# **SLO**

#### **Pozor!**

Za udarno vrtanje potrebujete samo malo pritisno moč.Preveliko pritiskanje po nepotrebnem obremen-juje motor vrtalnika.Redno preverjajte sveder. Tope svedre naostrite ali zamenjajte.

# **6. Vzdrževanje**

- Pred vsakim delom na vrtalniku potegnite kabel
- iz električne vtičnice. Vzdržujte Vaš vrtalnik zmeraj v čistem stanju. Za čiščenje plastike ne uporabljajte razjedajočih čistilnih sredstev. Da bi se izognili nabiranju prahu, je treba zračne
- 
- reže po koncu dela očistiti s komprimiranim zra-kom (max. 3 bar).
- Redno kontrolirajte ogljene ščetke (umazane oz. obrabljene ogljene ščetke lahko povzročijo pre-komerno iskrenje in motnje v številu vrtljajev).

# **7. Naročilo rezervnih delov**

Pri naročilu rezervnih delov navedite naslednje

- 
- 
- 

podatke:<br>● Tip stroja<br>● dentifikacijska številka stroja<br>● Številka rezervnega dela, ki ga naročate<br>Aktualne cene in informacije najdete na spletni strani www.isc-gmbh.info

# **1. Opis uredjaja (slika 1):**

- Zaštitna kapa protiv prašine
- 2 Stezni tuljak<br>3 Uklopno-iskl
- 3 Uklopno-isklopna sklopka<br>4 Dodatna ručka
- 4 Dodatna ručka<br>5 Graničnik dubir
- 5 Graničnik dubine Gramom dabine<br>Regulator broja okretaja
- 
- 7 Preklopnik za bušenje/udarno bušenje/klesanje<br>8 Gumb za fiksiranje 8 Gumb za fiksiranje<br>9 Preklopnik za desr 9 Preklopnik za desni/lijevi smjer vrtnje
- 10 Pritezni vijak

# **2. Tehnički podaci**

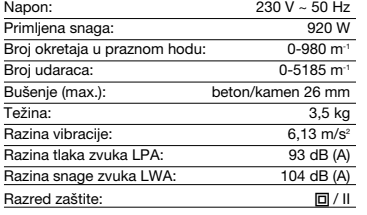

Vrijednosti šuma i vibracije su mjerene prema EN 60745-2-6. Uredjaj nije predvidjen za uporabu na otvorenom prostoru prema čl. 3 smjernice 2000/14/EZ.

### **3. Sigurnosne upute:**

**Odgovarajuće sigurnosne upute pronaći ćete u priloženoj knjižici.**

# **4. Prije puštanjae u funkciju**

- Pomoću uredjaja za detekciju vodova kontroliraite ima li skrivenih električnih vodova, plinskih cijevi ili vodovodnih cijevi u predijelu gdje želite bušiti.
- Prije priključivanja na strujnu mrežu pazite da mrežni napon odgovara podatku na označnoj pločici.

#### **4.1 Namjenska upotreba**

Aparat je namijenjen za bušenje s čekićem i udaranje bez rotacije u beton, kamen i cigle, uz upotrebu odgovarajućeg svrdla odnosno dlijeta.

# **4.2 Montaža i zamjena alata (slika 2)**

- Očistite alat prije montaže, malo ga podmažite strojnim mazivom.
	- Povucite stezni tuljak (A) prema natrag i držite ga.

**HR**

- Okrećući ga ugurnite alat koji je očišćen od prašine do kraja u prihvat alata. Alat se sam aretira.
- Kontrolirajte aretiranje alata time da ga povucite.

#### **4.3 Izvaditi alat (3)**

Povucite stezni tuljak (A) prema natrag, držite ga i izvadite alat.

#### **5. Puštanje u funkciju (slika 1)**

# **5.1. Uključivanje i isključivanje**

# **Uključivanje:** Pritisnite sklopku (3)

**Trajni pogon:** Sklopku (3) osigurajte gumbom za fiksiranje (8) **Isključivanje:** Nakratko pritisnite sklopku (3)

- Više-manje jakim pritiskom na sklopku (3) odaberite
- broj okretaja.
- Okretanjem vijka s nazubljenom glavom (3) možete odabrati broj okretaja.

#### **5.2. Dodatna ručka (4)**

- **Iz sigurnosnih razloga upotrijebite bušilicu samo s dodatnom ručkom.**
- 
- A szorítócsavart (10) meglazítani. Ugurnite dodatnu ručku (4) preko stezne glave i
- okrenite je u željenu poziciju. A pótfogantyút (4) rátolni a fúrótokmányra és a kívánt helyzetbe fordítani

#### **5.3. Graničnik dubine (5)**

Popustite dodatnu ručku i stavite ravan dio graničnika dubine u otvor dodatne ručke. Namjestite graničnik dubine i opet zategnite dodatnu ručku.

### **5.4. Preklopnik: bušenje/udarno bušenje/klesanje**

- **(sl. 4)**<br>● Za bušenje preklopnik (7) treba staviti u položaj
	- $(a)$
- Za udarno bušenje preklopnik (7) treba staviti u položaj (b) Za klesanje preklopnik (7) treba staviti u položaj
- (c)  $\uparrow$

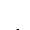

# **HR**

**Pažnja:**<br>Za bušenje s čekićem je potrebna samo mala snaga<br>pritiskanja. Preveliko pritiskanje bez potrebe opte-<br>rećava motor. Redovno kontrolirajte svrdlo. Tupa svrdla naoštrite ili zamijenite.

## **6. Održavanje:**

- Prije svih radova na uredjaju izvadite utikač iz utičnice! Uvijek održite uredjaj u čistom stanju. Za čišćenje plastike ne rabite nagrizajuća sredst-
- 
- 
- va.<br>
 Radi sprečavanja naslaganja prašine je pre-<br>
poručljivo da se ventilacijski otvori nakon rada<br>
čiste komprimiranim zrakom (max. 3 bar).<br>
 Redovno kontrolirajte ugljene četkice (zaprljane<br>
odn. istrošene ugljene če
- 

# **7. Naručivanje rezervnih dijelova**

Prilikom naručivanja rezervnih dijelova su potrebni slijedeći podaci: Tip uredjaja Broj artikla uredjaja Ident. broj uredjaja

- 
- 
- 

Broj potrebnog rezervnog dijela Aktualne cijene i informacije potražite na web-adresi www.isc-gmbh.info

### **1. Popis prístroja (obr. 1)**

- 1 Ochrana proti prachu<br>2 Upínacia objímka
- 2 Upínacia objímka<br>3 Vynínač zan/vyn
- 3 Vypínač zap/vyp<br>4 Prídavná rukovät
- 4 Prídavná rukoväť<br>5 Hĺbkový doraz 5 Hĺbkový doraz<br>6 Regulátor otáč
- 
- 6 Regulátor otáčok 7 Prepínač vŕtanie/príklepové vŕtanie/sekanie
- 8 Aretačné tlačidlo<br>9 Prenínač pravo-/
- Prepínač pravo-/ľavotočivý pohyb
- 10 Upínacia skrutka

### **2. Technické údaje**

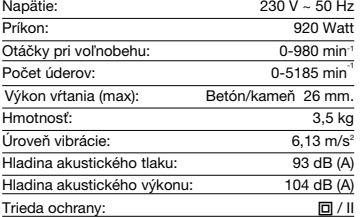

Zvuk a merné vibračné hodnoty tohto prístroja sú merané podľa EN 60745-2-6. Vŕtacie kladivo nie je určené pre použitie vo vonka-

jšom prostredí, v súlade s článkom 3 smernice 2000/14/EG.

### **3. Bezpečnostné predpisy**

**Príslušné bezpečnostné pokyny nájdete v priloženej brožúrke.**

### **4. Pred uvedením do prevádzky**

- Miesto vŕtania je potrebné preskúmať prístrojom na vyhľadávanie vedení, aby sa tam nevyskytli skryté elektrické, plynové a vodovodné rozvody. Pred pripojením na elektrickú sieť je potrebné
- dbať na to, aby sa zhodovalo sieťové napätie s údajom na výkonovom štítku.

#### **4.1 Správne použitie prístroja**

Prístroj je určený na príklepové vŕtanie do betónu, kameňa a tehly, pre prácu s dlátom a na vŕtanie bez príklepu do železa a dreva s použitím prís-

#### lušného vrtáku.

**4.2 Nasadenie a výmena nástroja (obr. 2)** Nástroj je potrebné pred nasadením vyčistiť a ľahko natrieť strojným mazacím tukom.

**SK**

- Upínaciu objímku (A) stiahnuť dole a pridržať. Zasunúť čistý pripravený nástroj točivým pohy-bom do nástrojového upínača až na doraz.
- Nástroj sa v upínači zablokuje sám. Preskúšajte ťahom správne upnutie nástroja.

**4.3 Vybratie nástroja (obr. 3)** Upínaciu objímku (A) stiahnuť dole, pridržať a vybrať nástroj.

#### **5. Uvedenie do prevádzky (obr. 1 – poz. 3)**

#### **5.1 Zapnutie a vypnutie Zapnutie:** Stlačiť spínač (3).

**Trvalá prevádzka:** Zabezpečiť spínač (3) pomocou aretačného tlačidla (8).

#### **Vypnutie:** Krátko zatlačiť spínač (3).

Pomocou menej alebo viac silného stlačenia spínača (3) zvolíte otáčky prístroja. Otočením ryhovanej nastavovacej skrutky v spínači (3) môžete zvoliť otáčky.

# **5.2 Prídavná rukoväť (obr. 1 – poz. 4)**

#### **Z bezpečnostných dôvodov používajte vŕtacie kladivo len s prídavnou rukoväťou.**

- Uvoľniť upínaciu skrutku (10).<br>● Prídavnú rukoväť (4) zasunúť cez skľučovadlo a
- otočiť do požadovanej polohy. Upínaciu skrutku (10) znovu pevne pritiahnuť a tak zafixovať prídavnú rukoväť (4) v požadovanej polohe.

#### **5.3 Hĺbkový doraz (obr. 1 – poz. 5)**

Uvoľnite krídlovú skrutku na prídavnej rukoväti a a zasuňte rovnú časť hĺbkového dorazu do otvoru na prídavnej rukoväti. Nastavte hĺbkový doraz a znovu utiahnite krídlovú skrutku.

#### **5.4 Prepínač: vŕtanie/príklepové vŕtanie/sekanie (obr. 4**)

- Pri vŕtaní sa musí prepínač (7) prepnúť do polohy
- (a). Pri príklepovom vŕtaní sa musí prepínač (7) prep-
- núť do polohy (b). Pri sekaní sa musí prepínač (7) prepnúť do polo-

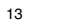

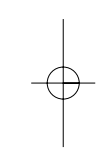

# **SK**

hy (c).  $\blacksquare$ 

**Pozor:**<br>Pri príklepovom vŕtaní potrebujete len malú prítlačnú<br>silu. Príliš vysoká sila pritlačenia vŕtačky zbytočne<br>zaťažuje motor. Pravidelne kontrolujte vrták. Tupý vrták je potrebné nabrúsiť alebo vymeniť.

# **6. Údržba**

- 
- 
- 
- 
- Pred všetkými prácami na prístroji vytiahnuť<br>
kábel zo siete!<br>
v dužujte väš prístroj vždy v čistom stave.<br>
 Udržujte väš prístroj vždy v čistom stave.<br>
 Nepoužívajte k čisteniu plastových dielov na výrobku žiadne žie
- 

# **7. Objednávanie náhradných dielov**

Pri objednávaní náhradných dielov je potrebné uvie-

- 
- 
- 
- 

sť nasledovné údaje:<br>● Typ prístroja<br>● dentifikačné číslo prístroja<br>● Číslo potrebného náhradného dielu<br>Aktuálne ceny a informácie nájdete na www.isc-<br>Aktuálne ceny a informácie nájdete na www.iscgmbh.info

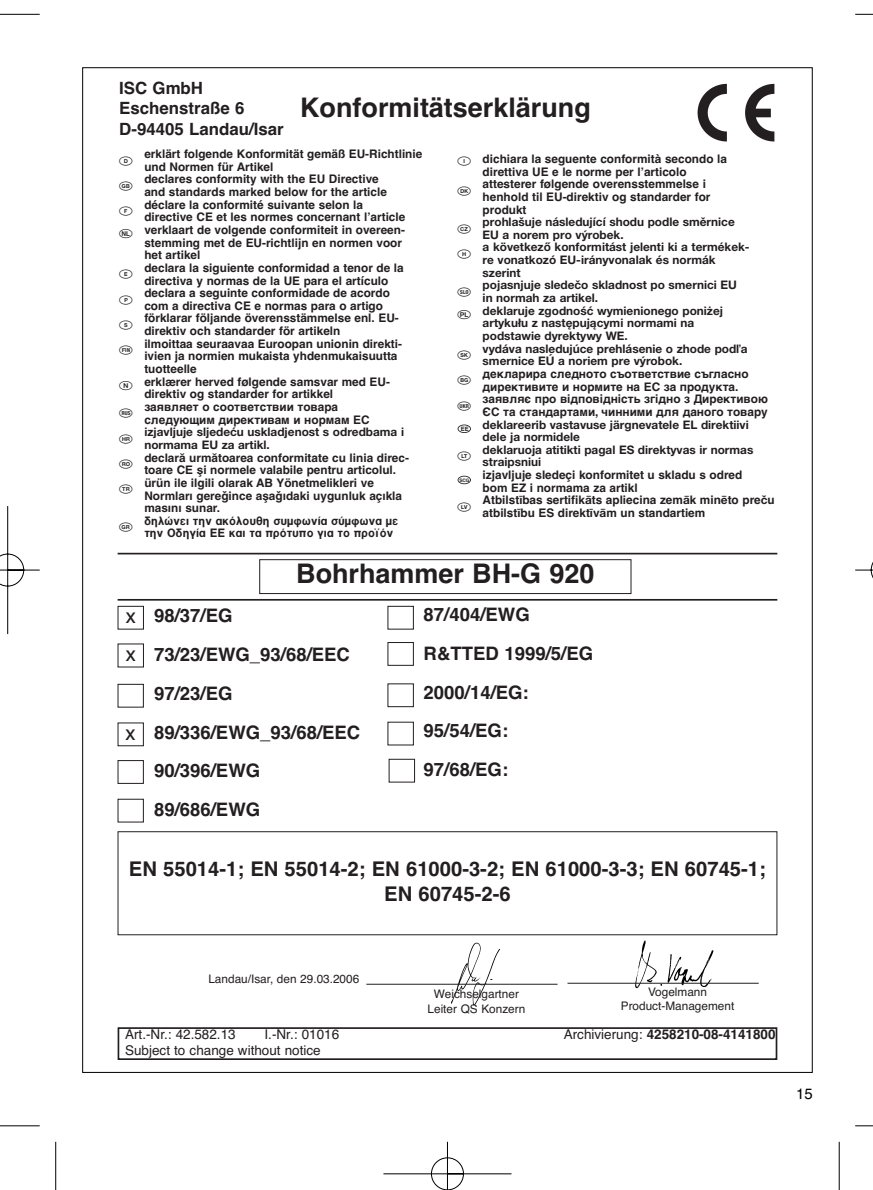

# **GARANTIEURKUNDE**

Auf das in der Anleitung bezeichnete Gerät geben wir 2 Jahren Alex<br>Garantie, für den Fall, dass unser Produkt mangelhaft sein sollte.<br>Die 2-Jahres-Frist beginnt mit dem Gefahrenübergang oder der<br>Übernahme des Gerätes durch

Selbstverständlich bleiben Ihnen die gesetzlichen Gewährt<br>eistungsrechte innerhalb dieser 2 Jahre erhalten. Die Garan-<br>tie gilt für den Bereich der Bundesrepublik Deutschland oder der<br>jewiligen Länder des regionalen Hauptv

ISC GmbH · International Service Center Eschenstraße 6 · D-94405 Landau/Isar (Germany) Info-Tel. 0180-5 120 509 • Telefax 0180-5 835 830 Service- und Infoserver: http://www.isc-gmbh.info

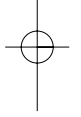

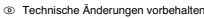

- Technické změny vyhrazeny
- Tehnične spremembe pridržane.
- Zadržavamo pravo na tehnične izmjene.
- Technické změny vyhradené

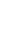

#### - **ZÁRUČNÍ LIST**

Na přístroj conatelový v návodu poskytujeme zatrúku 2 let, pro ten připad, že byl nástrojenské profesor politi<br>byl nášt výrobek vadný. Tato 2letá lhůta začíná přechodem rízika nebo převze-<br>Předpokladem pro uplatitování zár

(@) **GARANCIJSKI LIST**<br>Za uredjaj opisan u uputama dajamo 2 godine jamstva u slučaju evertularog<br>radostatka na našem proizvodu. Rok od 2 godine započinje s prijelazom rizika<br>ili s preuzimanjem uredjaja od strane kupca.<br>Pre

regionalnog glavnog trgovačkog partnera kao dopuna lokalno važećih zakon-skih propisa. Molimo Vas da obratite pažnju na Vašu kontakt osobu nadležne servisne službe u regiji ili na dolje navedenu adresu servisa.

@ GARANCIJSKI LIST<br>Za napravo, ki je navedenní v navodilní, dajemno 2 letí garancije v primeru, če bi<br>bi inaš proizvod pomanjškim. 2-letri rok začne teči s prenosom jamstva ali s<br>prevzemo mapravo s stari kupca. Predpopý za

# **Záručný list**

Na pristroj popisaný v návode na obsluhu poslytujeme záuku 2. roky, ktorá sa začina<br>vzťahuje na prípad, keby bol výrobok chybný. Záručná 2-ročná lehota sa začina<br>prechodom rizka alebo prevzatím prístroja zákazníkom.<br>Predp

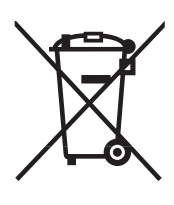

### D Nur für EU-Länder

#### Werfen Sie Elektrowerkzeuge nicht in den Hausmüll!

Gemäß europäischer Richtlinie 2002/96/EG über Elektro- und Elektronik-Altgeräte und Umsetzung in nationales Recht müssen verbrauchte Elektrowerkzeuge getrennt gesammelt werden und einer umweltgerechten Wiederverwertung zugeführt werden.

### Recycling-Alternative zur Rücksendeaufforderung:

Der Eigentümer des Elektrogerätes ist alternativ anstelle Rücksendung zur Mitwirkung bei der sachge-rechten Verwertung im Falle der Eigentumsaufgabe verpflichtet. Das Altgerät kann hierfür auch einer Rücknahmestelle überlassen werden, die eine Beseitigung im Sinne der nationalen Kreislaufwirtschafts-<br>und Abfallgesetzes durchführt. Nicht betroffen sind den Altgeräten beigefügte Zubehörteile und Hilfsmittel<br>ohne Elektrob

#### - Pouze pro členské země EU

#### Nedávejte elektrické nářadí do domácího odpadu.

Podle Evropské směrnice 2002/96/EG o starých elektrických a elektronických přístrojích (WEEE) a podle<br>národního práva musí být použité elektrické nářadí odděleně skladováno a odevzdáno k ekologické recyklaci.

Alternativa recyklace k zaslání zpět:<br>Vlastník elektrického přístroje je alternativně namísto zaslání zpět povinen ke spolupráci při odborné<br>recyklaci v případě, že se rozhodne přístroj zlikvidovat. Starý přístroj může být

# Samo za dežele članice EU:

Ne mečite električnega orodja med hišne odpadke.

V skladu z evropsko smernico 2002/96/EG o starih električnih in elektronskih aparatih in uporabo državnih zakonov je potrebno električna orodja zbirati ločeno in odstranjevati v namen reciklaže v skla du s predpisi o varovanju okolja.

### Reciklažna alternativa za poziv za vračanje:

Lastnik električnega aparata je namesto vračanja aparata dolžan sodelovati pri pravilnem recikliranju v<br>primeru odpovedi lastništvu aparata. Stari aparat se lahko v ta namen preda tudi na prevzemnem<br>mestu, katero izvaja od starim aparatom priloženih delov pribora in pripomočkov brez električnih sestavnih delov.

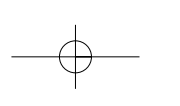

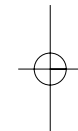

19

- Samo za zemlje Europske zajednice
	- Elektroalate ne bacajte u kućno smeće.

U skladu s europskom odredbom 2002/96/EG o starim električnim i elektroničkim uredjajima i njezinom primjenom u okviru državnog prava, istrošeni elektroalati moraju se odvojeno sakupiti i zbrinuti na ekološki način u svrhu recikliranja.

Alternativa s recikliranjem u odnosu na zahtjev za povrat uredjaja:<br>Vlasnik elektrouredjaja alternativno je obvezan da umjesto povrata robe u slučaju odricanja vlasništva<br>sudjeluje u stručnom zbrinjavanju elektrouredjaja. otpadu. Zakonom nisu obuhvaćeni dijelovi pribora ugradjeni u stare uredjaje i pomoćni materijali bez električnih elemenata.

Len pre krajiny EÚ

Neodstraňujte elektrické prístroje ako domový odpad.

Podľa Európskej smernice 2002/96/ES o odpade z elektrických a elektronických zariadení (OEEZ) a v<br>súlade s národnými právnymi predpismi sa musia použité elektronické prístroje odovzdať do triedeného<br>zberu a musí sa zabezpe

Recyklačná alternatíva k výzve na spätný odber výrobku:

Vlastník elektrického prístroja je alternatívne namiesto spätnej zásielky povinný spolupracovať pri riadnej<br>recyklácii prístroja voj môže byť za týmto učelom taktiež prenechaný zbernému miestu, ktoré vykoná<br>odstránenie v z

EH 04/2006

# $\circledcirc$

Der Nachdruck oder sonstige Vervielfältigung von Dokumentation und Begleitpapieren der Produkte, auch auszugsweise ist nur mit aus-drücklicher Zustimmung der ISC GmbH zulässig.

### $\circledB$

Dotisk nebo jiné rozmnožování dokumentace a průvodních dokumentů výrobků, také pouze výňatků, je přípustné výhradně se souhlasem firmy ISC GmbH.

# $@$

Ponatis ali druge vrste razmnoževanje dokumentacije in spremljajočih dokumentov proizvodov proizvajalca, tudi v izvlečkih, je dovoljeno samo z izrecnim soglasjem firme ISC GmbH.

# $\bigoplus$

Naknadno tiskanje ili slična umnožavanja dokumentacije i pratećih<br>papira ovih proizvoda, čak i djelomično kopiranje, moguće je samo uz<br>izričito dopuštenje tvrtke ISC GmbH.

Kopírovanie alebo iné rozmnožovanie dokumentácie a sprievodných podkladov produktov, a to aj čiastočné, je prípustné len s výslovným povolením spoločnosti ISC GmbH.